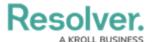

## **Form Cards Overview**

Last Modified on 04/19/2022 11:02 am EDT

As described in the Form Layouts Overview article, you can organize a standard form layout by using 1 Column, or by using a Left Sidebar/Right Sidebar card. But these sidebar layout options aren't the only way cards are used on forms in Resolver Core!

A form card refers to a primary group of content within a standard form canvas – either in the Sidebar Card, or within the main form area. Administrators can add multiple form cards to the main form area, to help to clearly separate form content. Then you may also add form sections, which function as secondary content groups within unique form cards.

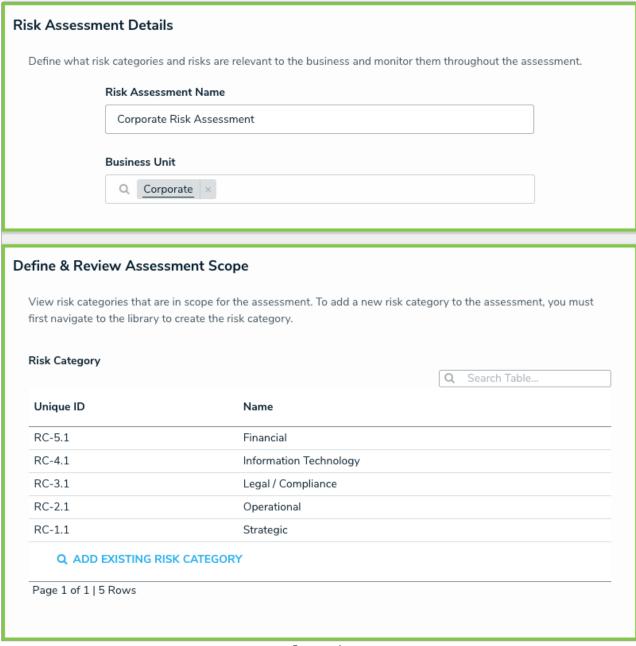

Form cards.

By using form cards, admins can display the form data into more distinct, visually appealing content groups than if they used form sections alone. However, form sections help to "chunk"

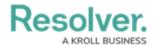

content within form cards. When working with form sections, it is often best to use titles and keep the section expanded. So, instead of adding collapsible sections, consider using form cards that include form sections.

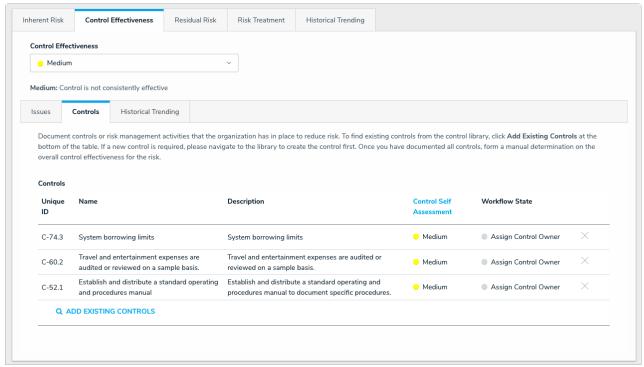

Card tabs and section tabs.

Forms can have tabs on both the card and section levels. Card-level tabs reduce the need for form scrolling, as they allow the admin to place content horizontally within the card. For example, forms like Incident Triage, Risk Assessment, and Control Assessment have many sections with a lot of content to manage in them. So those form type layouts would benefit from using form cards with card-level tabs.

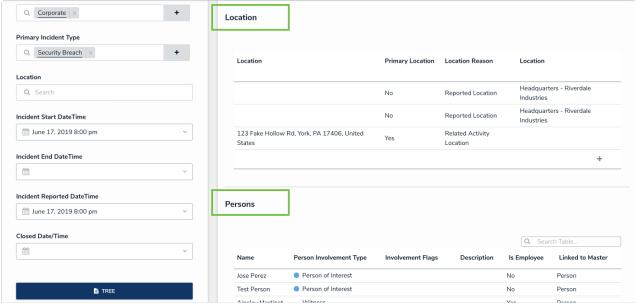

Form sections in a card.

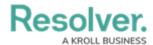

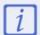

Functionally, card tabs work the same as section tabs:

- They can be reordered between each other.
- They can adapt to existing conditional logic.
- Each card can be expanded or collapsed.